NU.12

## **LES NOMBRES DECIMAUX (1)**

**1** Passer d'une fraction décimale à un nombre décimal.

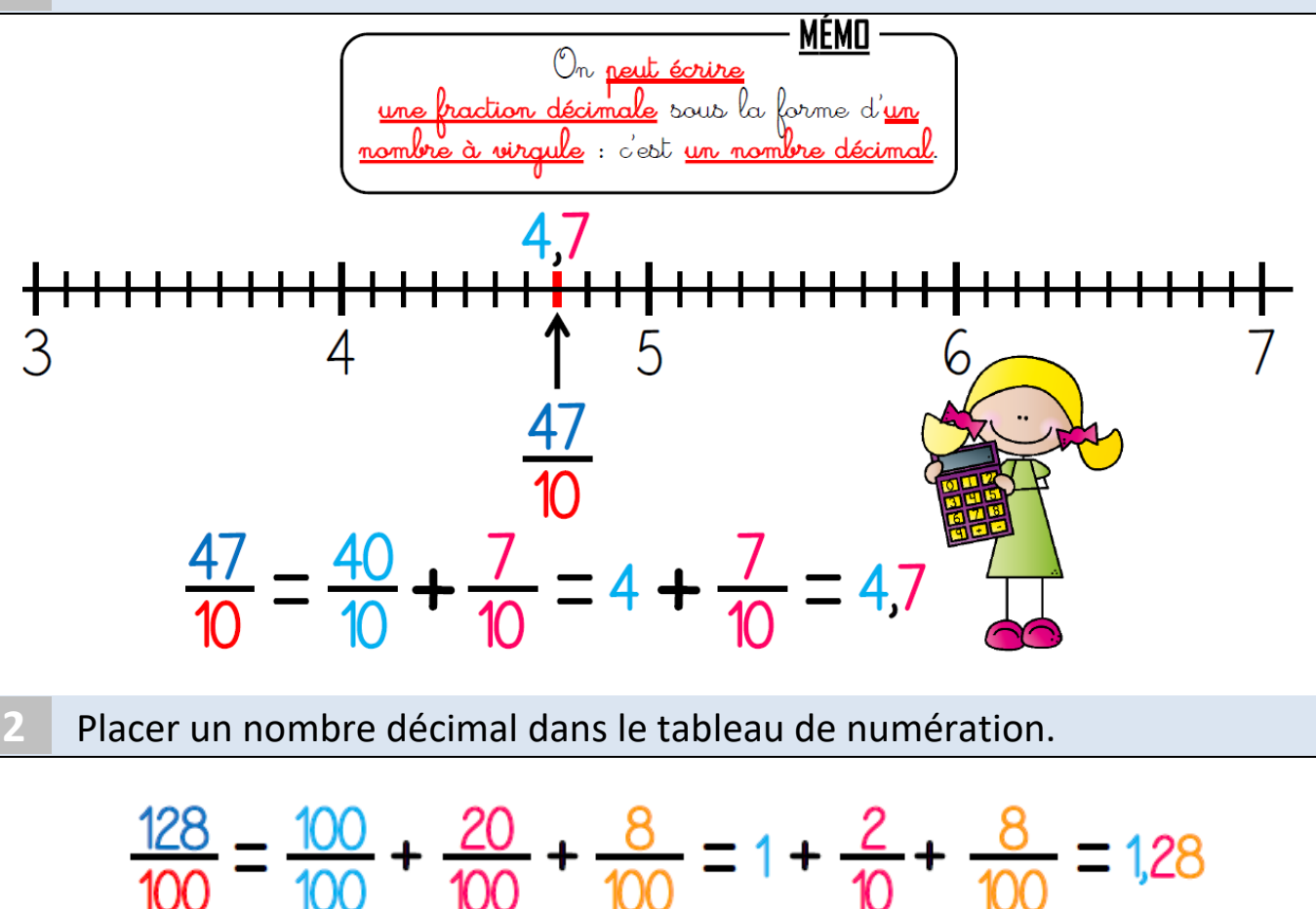

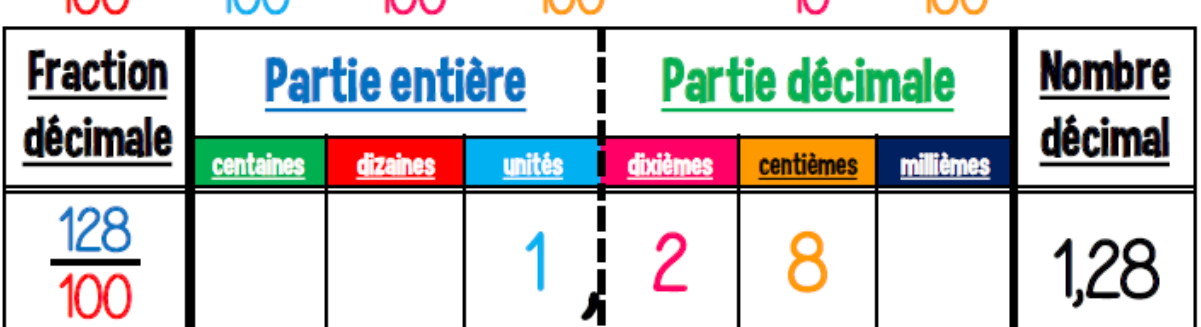

**3** Lire un nombre décimal.

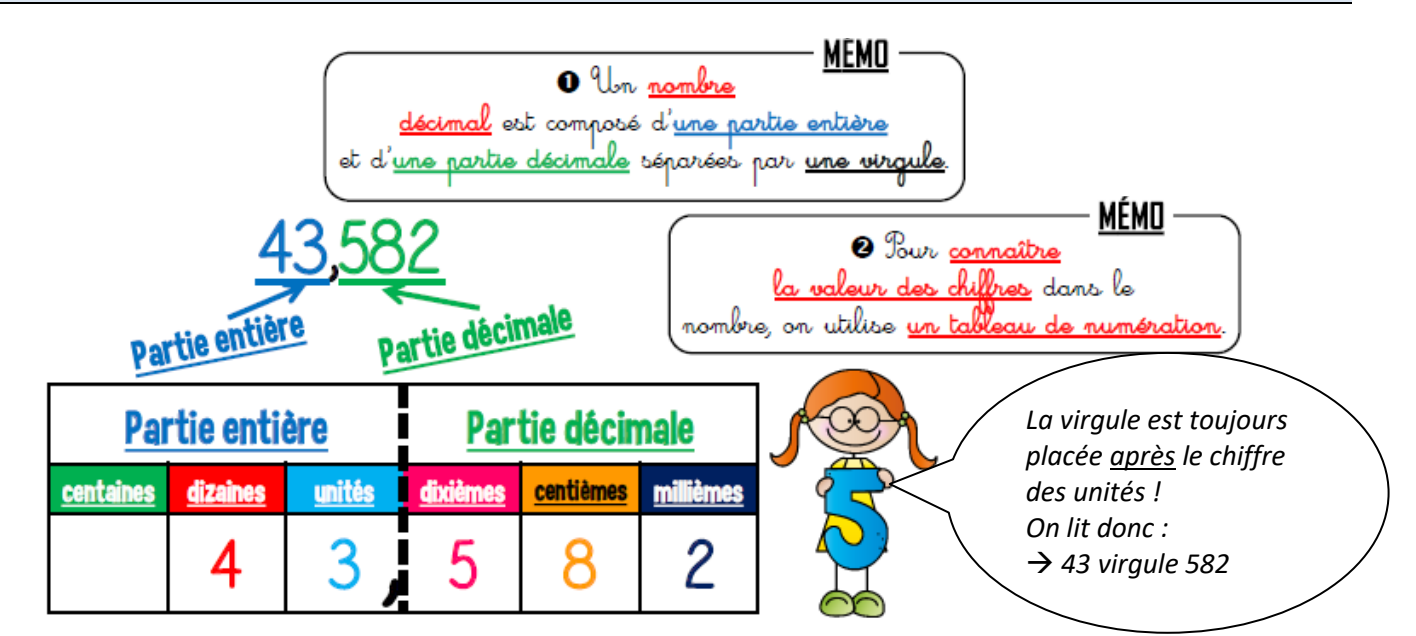